## **Major Program Components**

## Program Kineros2

### *Description*

The main program unit.

## *Structure*

Open input/output files and get duration, time step and run-time options (Prompt).

Get parameter multipliers (Mult).

Read global parameter block (Reader).

For sediment routing, get global sediment parameters and define global sediment variables (Sed00).

Define output units and copy global data to Writer's local variables (Wrt00).

Initialize dynamic storage for element outflows (Clerk).

Read all rainfall data (Rain).

Loop to successively read element parameter blocks from parameter file (Reader), branch to appropriate subroutines (Plane, Channel, Pond, Pipe, Inject, Urban) and write element output (Writer).

Write event summary (Event).

### Subroutine Clerk

### *Description*

Provides dynamic storage for element outputs such as discharge, sediment concentration, etc. These values are then available as input to downstream elements, output, etc.

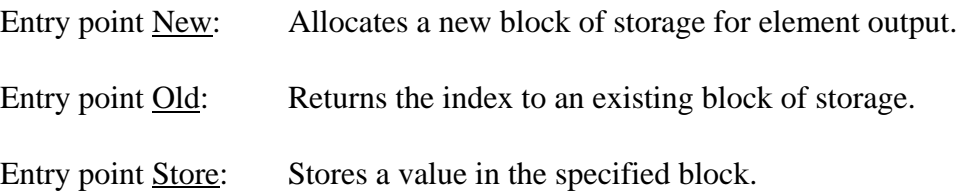

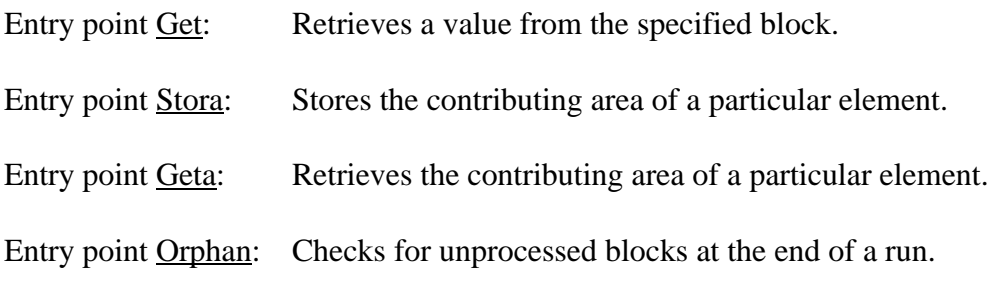

## Subroutine Reader

## *Description*

Reads a block of labeled data from a text file, passing the data to calling routines when requested.

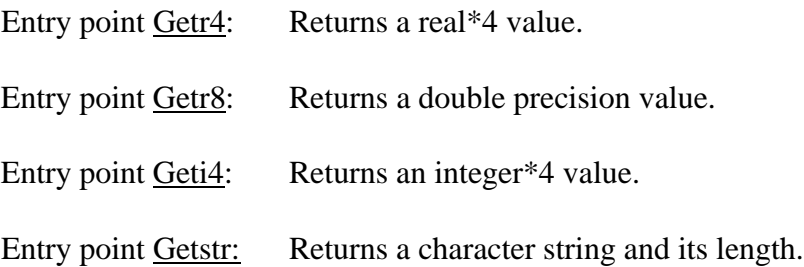

## Subroutine Writer

## *Description*

Writes information to the output file for each element according to the print option specified.

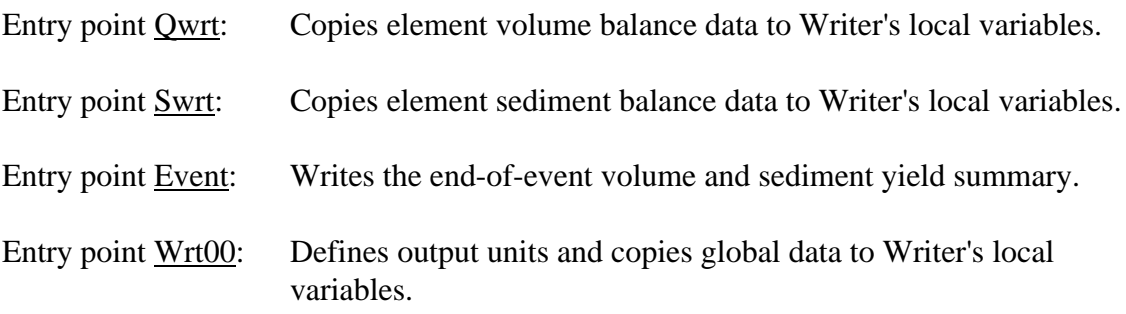

## Subroutine Rain

## *Description*

Reads time-depth/intensity pairs for all rain gages.

Entry point <u>Interp</u>: Returns a set of time-depth pairs and the initial soil saturation (if specified in the rainfall file) based on interpolation from rain gage sites surrounding the element's coordinates.

### Subroutine Plane

#### *Description*

Simulates overland flow using a four point implicit finite-difference approximation to the kinematic wave equation written for one-dimensional unsteady flow on a sloping plane.

#### *Structure*

Get geometric and hydraulic parameters (Geti4, Getr4, Getstr).

Get the index to the storage location for upstream inflow (Old).

Allocate storage for outflow and rainfall (New).

Update contributing area (Geta, Stora).

Interpolate rainfall intensities (Interp) and adjust for interception.

Update total rain rate over contributing area for each user-defined time step.

Get infiltration parameters and initialize infiltration variables (Infil0).

For sediment routing, get sediment parameters and initialize sediment variables (Sed0).

Compute geometric variables related to micro topography.

Initialize local variables.

A. Loop over the user-specified time steps.

B. Loop over rainfall breakpoints within the current user time step.

C. Loop over smaller steps if necessary to satisfy the Courant condition.

Get average infiltration rate (Infilt).

Interpolate upstream inflow and compute the upstream boundary depth.

Zone A solution?

Yes: Compute zone A solution.

No: Loop over spatial nodes to compute finite-difference solution (Iter).

> Check Courant condition - reduce time step and restart loop C if necessary.

Compute sediment concentration at each node (Kinsed).

End loop C.

End loop B.

Save the discharge rate from the end of the plane (Store).

End loop A.

Finish sediment computations (Sedfin).

Pass volume balance data to Writer (Qwrt).

#### Subroutine Channel

#### *Description*

Simulates open channel flow using a four-point implicit finite-difference approximation to the kinematic wave equation written for one-dimensional unsteady flow in a compound trapezoidal channel, where the cross section may include an "overbank" section which floods when the main channel is overtopped.

#### *Structure*

Get lateral and upstream contributing element identifiers, channel length, Woolhiser coefficient, baseflow, and channel type (Geti4, Getr4, Getstr).

Loop to get upstream and downstream geometric and hydraulic parameters (Getr4).

Initialize local variables.

Loop to interpolate hydraulic parameters at each spatial node.

Compound channel -

Loop to get upstream and downstream geometric and hydraulic parameters.

Loop to interpolate hydraulic parameters at each spatial node.

Get the indices to the storage locations for upstream and lateral inflow (Old).

Allocate storage for outflow and rainfall (New).

Update contributing area (Geta, Stora).

If **rw**idth is specified, interpolate rainfall intensities (Interp).

Update total rain rate over contributing area for each user-defined time step.

Get infiltration parameters and initialize infiltration variables (Infil0).

For sediment routing, get sediment parameters and initialize sediment variables (Sed0).

If **qb**f is specified, compute the baseflow contribution to lateral inflow and determine the initial depth profile due to baseflow. For sediment routing, compute the initial sediment concentration due to baseflow (Sedbf).

A. Loop over the user-specified time steps.

If **rw**idth is specified, compute average rain rate over the current time interval.

B. Loop over smaller steps if necessary to satisfy the Courant condition.

Get average infiltration rate (Infilt).

Interpolate lateral and upstream inflow and compute upstream boundary depth.

Zone A solution?

Yes: Compute zone A solution.

No: Loop over spatial nodes to compute finite-difference solution (Iter).

Check Courant condition - reduce time step and restart loop B if necessary.

Compute sediment concentration at each node (Kinsed).

End loop B.

Save the discharge rate at the outlet of the channel (Store).

End loop A.

Finish sediment computations (Sedfin).

Pass volume balance data to Writer (Qwrt).

#### Subroutine Infilt

## *Description*

Computes an average infiltration rate over the current time step for each spatial node of a plane or channel element.

Entry point <u>Infil0</u>: Gets infiltration parameters and initializes infiltration variables.

## Subroutine Kinsed

### *Description*

A four-point explicit finite-difference solution of the equation of supply and conservation of a transported material. The solution is explicit because discharge and depth are known from the kinematic solution obtained in plane or channel for the same time step.

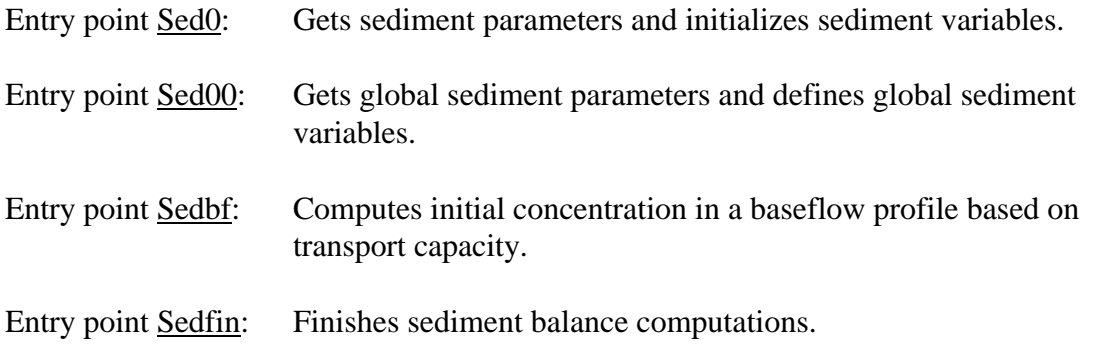

## Subroutine Pond

## *Description*

Computes the volume and associated outflow of a detention pond with a given volume-discharge relation in tabular form.

## *Structure*

Initialize local variables.

Get lateral and upstream contributing element identifiers, rating table, infiltration rate and initial storage volume (Geti4, Getr4, Getstr).

Get indices to storage locations for rainfall, inflow and outflow (New, Old).

Update contributing area (Geta, Stora).

Interpolate rainfall intensities (Interp).

Update total rain rate over contributing area for each user-defined time step.

A. Loop over the user-specified time steps.

B. Loop over rainfall breakpoints within the current user time step.

Solve for pond volume and discharge based on continuity and interpolation of the rating table (Iter)

For sediment routing, compute the sediment balance.

End loop B.

Save the discharge rate at the outlet of the pond (Store).

For sediment routing, save the sediment concentration (Store).

### End loop A.

Pass volume balance data to Writer (Qwrt).

For sediment routing, pass sediment balance data to Writer (Swrt).

## Subroutine Urban

## *Description*

Represents a composite urban element consisting of up to six overland flow subareas representing various combinations of pervious and impervious surfaces contributing to a paved, crowned street.

### *Structure*

Get input parameters (Geti4, Getr4).

Get the index to the storage location for upstream inflow (Old).

Allocate storage for rainfall (New).

Update contributing area (Geta, Stora).

Interpolate rainfall intensities (Interp).

Update total rain rate over contributing area for each user-defined time step.

Allocate temporary storage for total lateral flow into the street (New).

A. Loop over the six possible overland flow subareas.

If the area fraction is nonzero, then:

If the subarea is contributing flow to another subarea, allocate temporary storage for its outflow (New).

Initialize local variables.

Get infiltration parameters and initialize infiltration variables (Infil0).

If the subarea is receiving inflow from another subarea upstream, get the index to the temporary storage location (Old).

B. Loop over the user-specified time steps.

C. Loop over rainfall breakpoints within the current user time step.

D. Loop over smaller steps if necessary to satisfy the Courant condition.

Get average infiltration rate (Infilt).

Interpolate upstream inflow and compute the upstream boundary depth.

Zone A solution?

Yes: Compute zone A solution.

No: Loop over spatial nodes to compute finitedifference solution (Iter).

Check Courant condition - reduce time step and restart loop D if necessary.

End loop D.

End loop C.

End loop B.

If the subarea is contributing flow to another subarea, save the discharge rate from the subarea (Store), otherwise add the discharge rate to the total flowing into the street (Old, Store).

End loop A.

Allocate storage for final outflow from street (New).

Re-initialize local variables.

E. Loop over the user-specified time steps.

F. Loop over smaller steps if necessary to satisfy the Courant condition.

Interpolate lateral and upstream inflow and compute upstream boundary depth.

Zone A solution?

Yes: Compute zone A solution.

No: Loop over spatial nodes to compute finite-difference solution (Iter).

Check Courant condition - reduce time step and restart loop B if necessary.

End loop F.

Save the discharge rate at the end of the street (Store).

End loop E.

Pass volume balance data to Writer (Qwrt).

## Subroutine Inject

## *Description*

Reads a file with time and inflow data pairs, interpolates values at the user-specified time steps, and stores them. If sediment routing has been requested, it will also attempt to read sediment concentration, and if that fails, will assume the incoming water carries no sediment, i.e., zero concentration for all particle classes.

# Kineros2 Main Program Structure

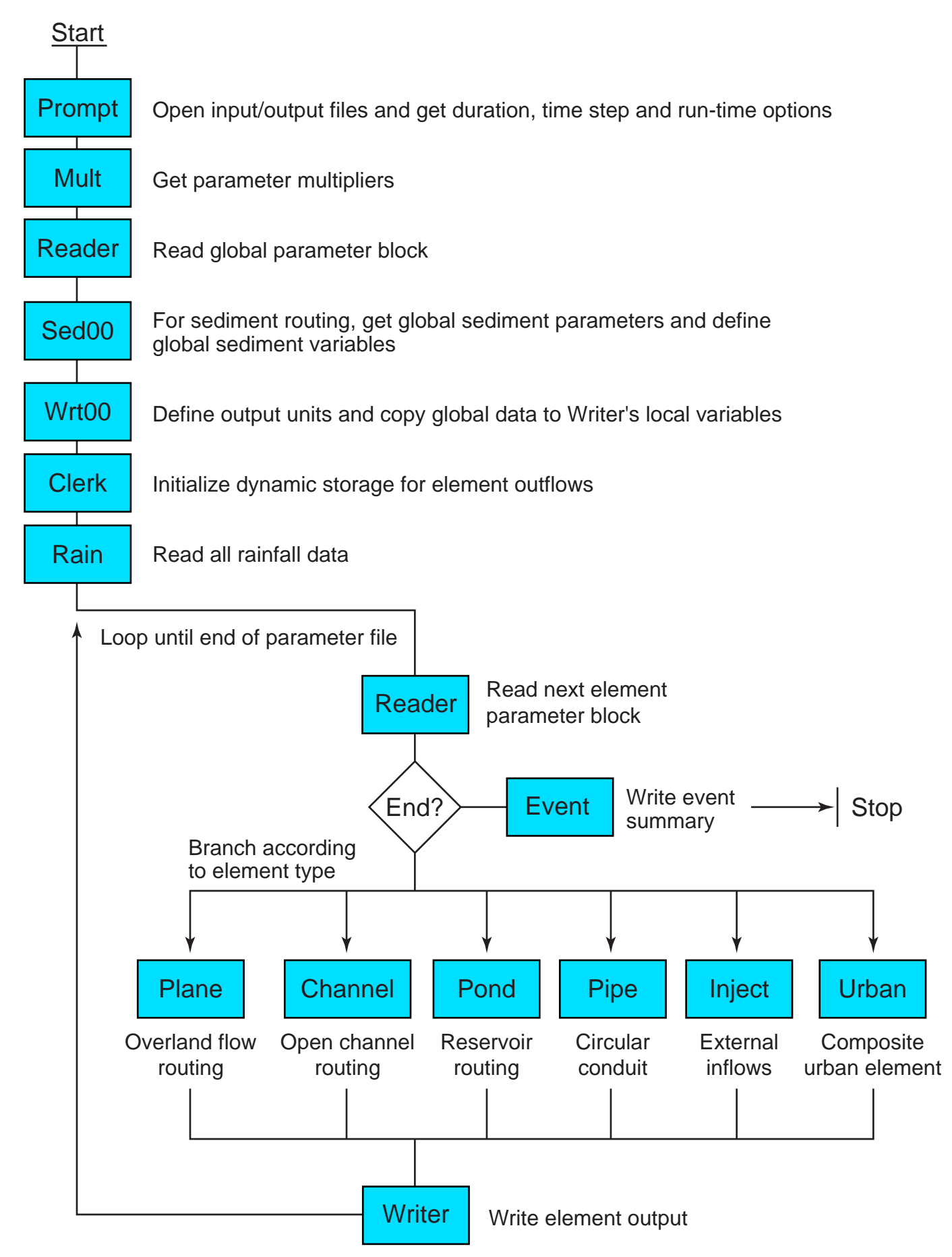